# pport Vector Machines II

### Dr. Jianlin Cheng

### **Computer Science Department University of Missouri, Columbia Fall, 2015**

**Slides Adapted from Book and CMU, Stanford Machine Learning Courses** 

# **The SMO Algorithm**

• Consider solving the unconstrained opt problem:

$$
\max_{\alpha} W(\alpha_1, \alpha_2, \dots, \alpha_m)
$$

- We've already see three opt algorithms!
	- $\bullet$  ?
	- $\bullet$  ?
	- $\bullet$  ?
- Coordinate ascend:

### **Coordinate Ascend**

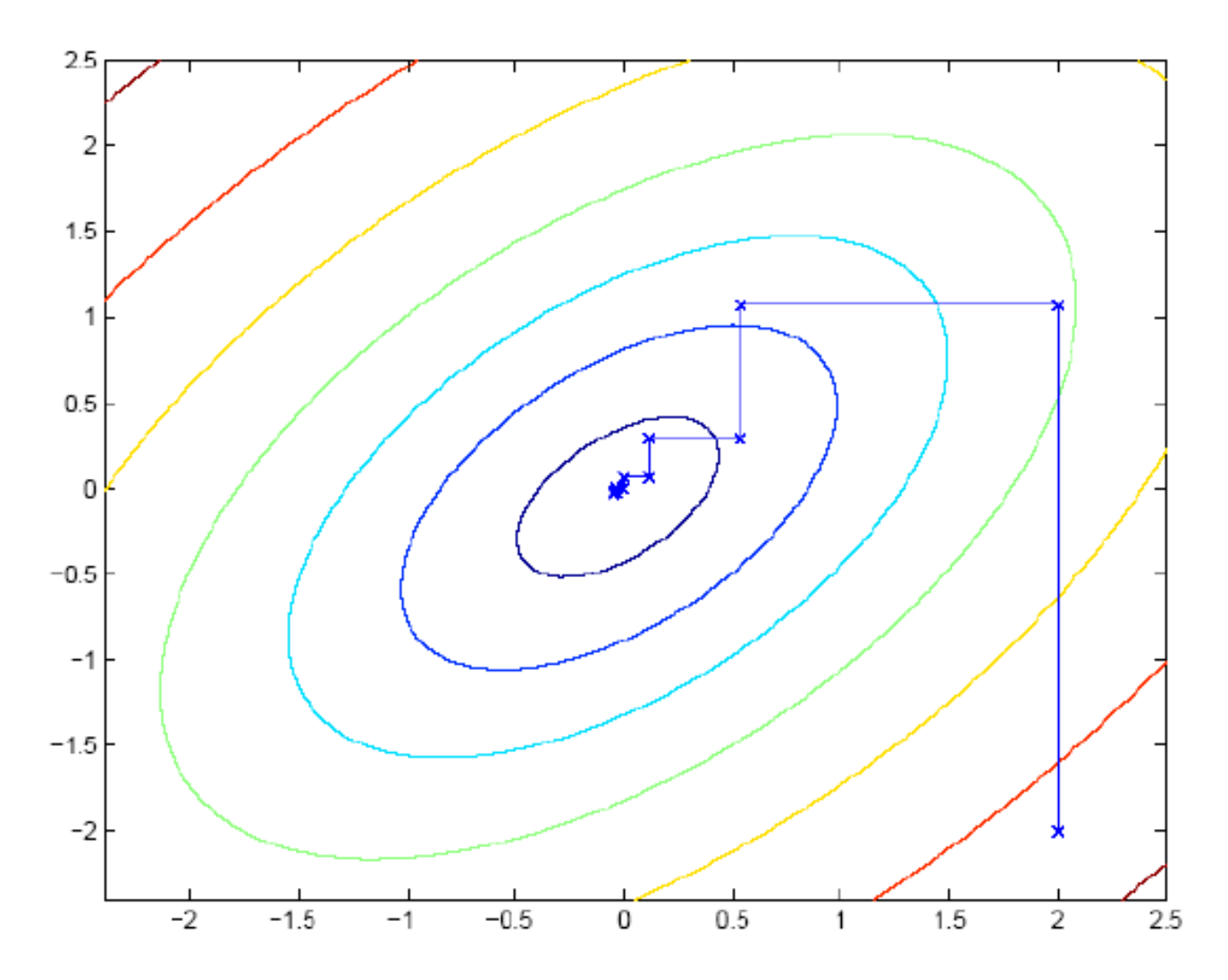

# **Sequential minimal optimization**

• Constrained optimization:

$$
\max_{\alpha} \qquad \mathcal{J}(\alpha) = \sum_{i=1}^{m} \alpha_i - \frac{1}{2} \sum_{i,j=1}^{m} \alpha_i \alpha_j y_i y_j (\mathbf{x}_i^T \mathbf{x}_j)
$$
  
s.t.  $0 \le \alpha_i \le C, \quad i = 1, ..., m$   

$$
\sum_{i=1}^{m} \alpha_i y_i = 0.
$$

• Question: can we do coordinate along one direction at a time (i.e., hold all  $\alpha_{i-1}$  fixed, and update  $\alpha_i$ ?)

# **Sequential minimal optimization**

### Repeat till convergence

1. Select some pair  $\alpha_i$  and  $\alpha_j$  to update next (using a heuristic that tries to pick the two that will allow us to make the biggest progress towards the global maximum).

### **How to select?**

2. Re-optimize  $J(\alpha)$  with respect to  $\alpha_i$  and  $\alpha_i$ , while holding all the other  $\alpha_k$ 's ( $k \neq i$ ; *i*) fixed.

### Will this procedure converge?

## **Sequential minimal optimization**

$$
\max_{\alpha} \qquad \mathcal{J}(\alpha) = \sum_{i=1}^{m} \alpha_i - \frac{1}{2} \sum_{i,j=1}^{m} \alpha_i \alpha_j y_i y_j (\mathbf{x}_i^T \mathbf{x}_j)
$$
  
 s.t.  $0 \le \alpha_i \le C, \quad i = 1, ..., k$   

$$
\sum_{i=1}^{m} \alpha_i y_i = 0.
$$

• Let's hold  $\alpha_3$ ,...,  $\alpha_m$  fixed and reopt J w.r.t.  $\alpha_i$  and  $\alpha_2$ 

# **Convergence of SMO**

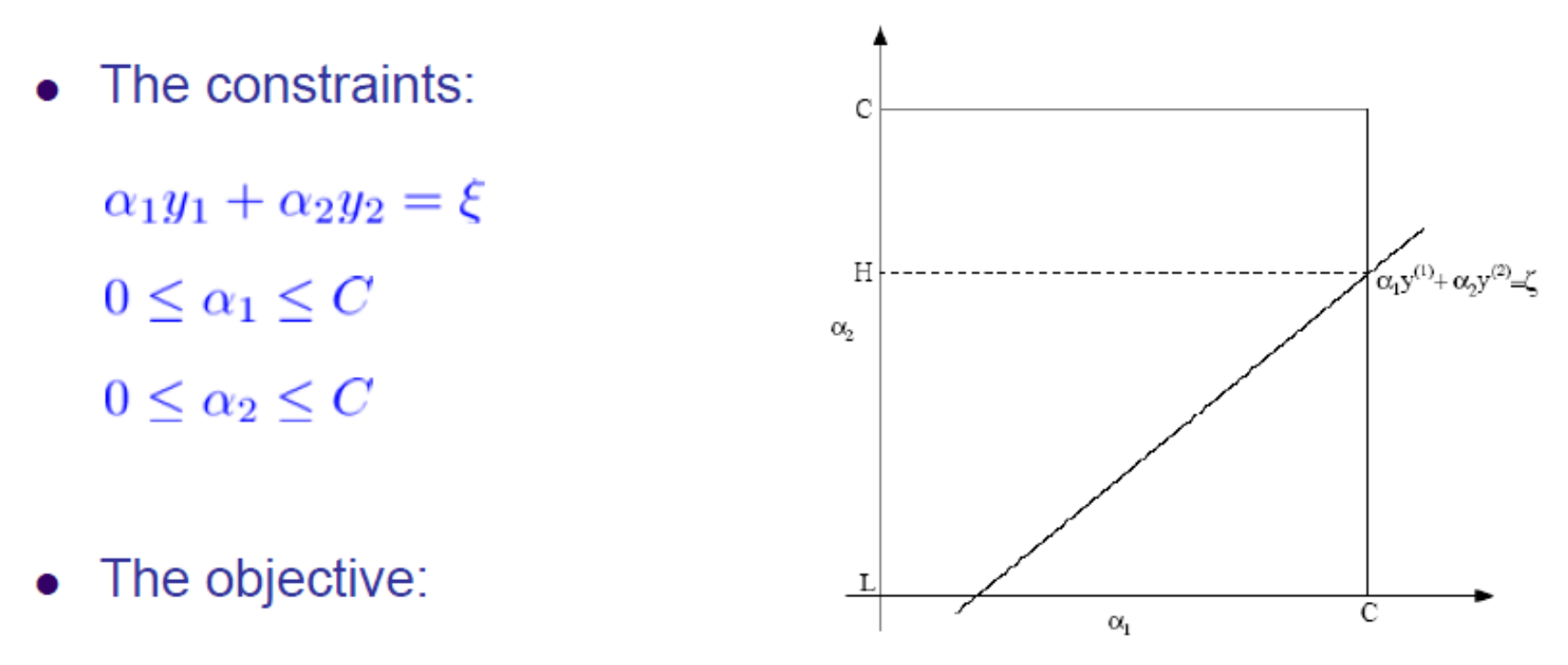

 $\mathcal{J}(\alpha_1, \alpha_2, \ldots, \alpha_m) = \mathcal{J}((\xi - \alpha_2 y_2)y_1, \alpha_2, \ldots, \alpha_m)$ 

• Constrained opt:  $\mathcal{J}(\alpha) = \sum_{i=1}^{m} \alpha_i - \frac{1}{2} \sum_{i=1}^{m} \alpha_i \alpha_j y_i y_j (\mathbf{x}_i^T \mathbf{x}_j)$ 

# **Cross-Validation Error of SVM**

• The leave-one-out cross-validation error does not depend on the dimensionality of the feature space but only on the # of support vectors!

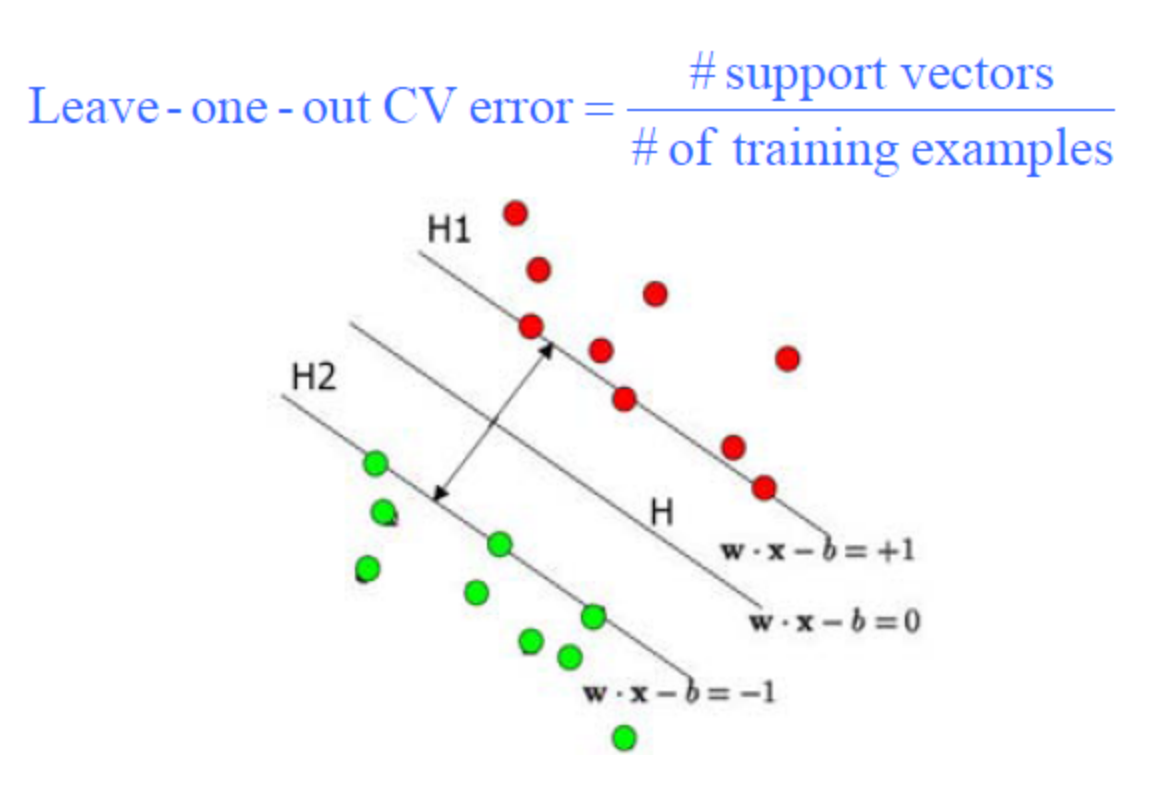

# **Time Complexity of Testing**

• O(MN<sub>c</sub>). M is the number of operations required to evaluate inner product. M is  $O(d_1)$ .  $N<sub>s</sub>$  is the number of support vectors.

# **Multi-Class SVM**

- Most widely used method: one versus all
- Also direct multi-classification using SVM.  $(\kappa)$ Crammer and Y. Singer. On the Algorithmic Implementation of Multi-class SVMs, JMLR, 2001)

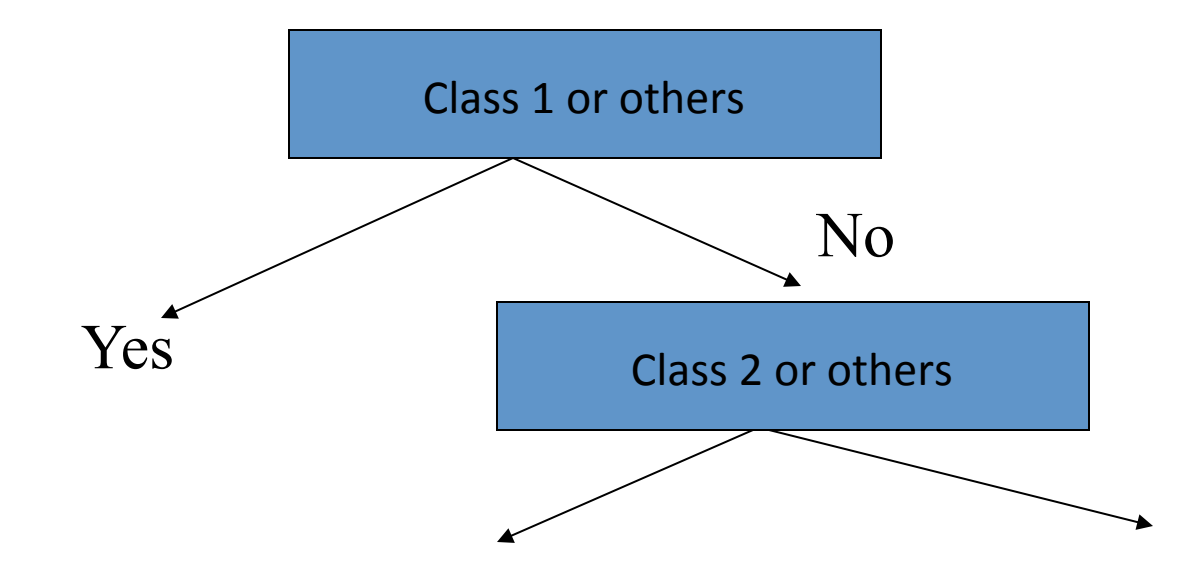

# **Summary**

- Max-margin decision boundary
- Constrained convex optimization
	- **Duality**  $\bullet$
	- The KTT conditions and the support vectors  $\bullet$
	- Non-separable case and slack variables  $\bullet$
	- The SMO algorithm  $\bullet$

# **Non-Linear Decision Boundary**

- So far, we have only considered large-margin classifier with a linear decision boundary
- How to generalize it to become nonlinear?
- Key idea: transform  $x_i$  to a higher dimensional space to "make" life easier"
	- Input space: the space the point  $x_i$  are located
	- Feature space: the space of  $\phi(\mathbf{x})$  after transformation
- Why transform?
	- Linear operation in the feature space is equivalent to non-linear operation in input space
	- Classification can become easier with a proper transformation. In the XOR  $\bullet$ problem, for example, adding a new feature of  $x_1x_2$  make the problem linearly separable (homework)

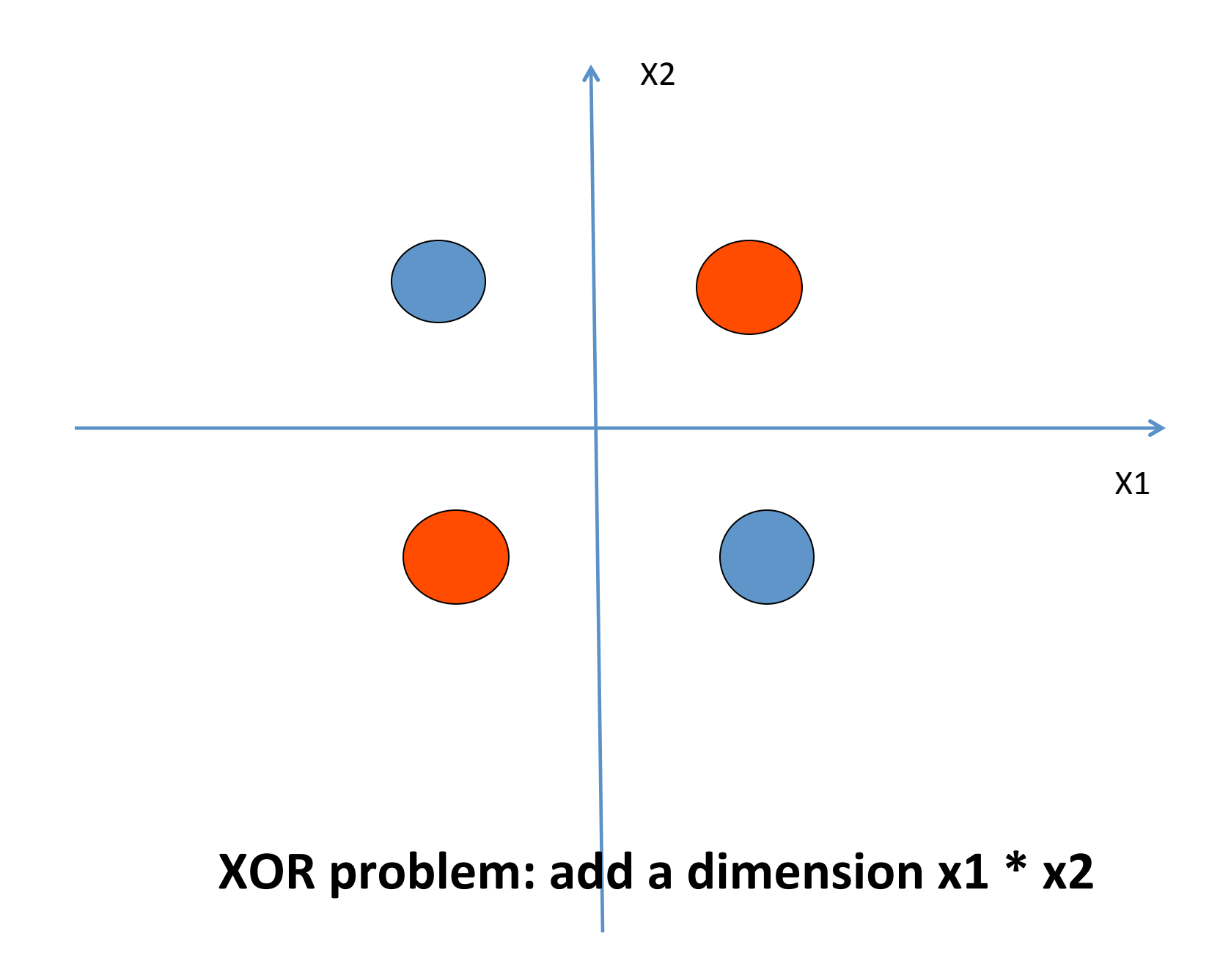

### Support Vector Machine Approach

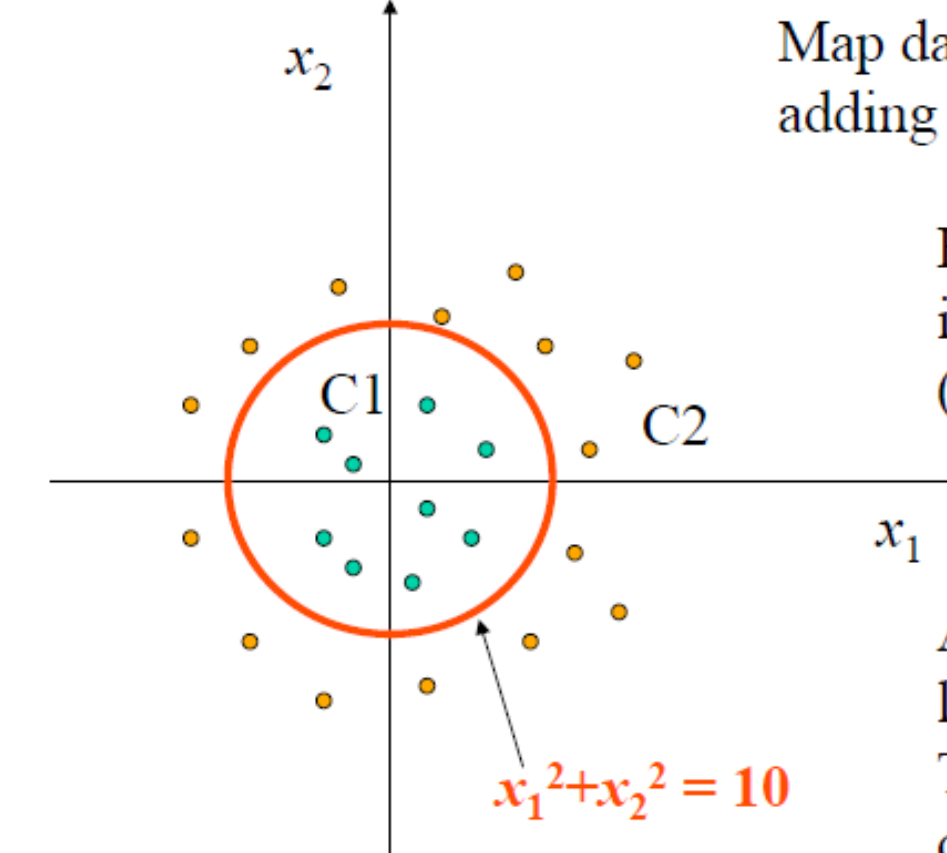

Map data point into high dimension, e.g. adding some non-linear features.

> How about we augument feature into three dimension

 $(x_1, x_2, x_1^2+x_2^2)$ .

All data points in class C2 have a larger value for the third feature Than data points in C1. Now data is linearly separable.

## Non-linear SVMs: Feature spaces

General idea: the original input space can always be mapped to some higher-dimensional feature space where the training set is separable:

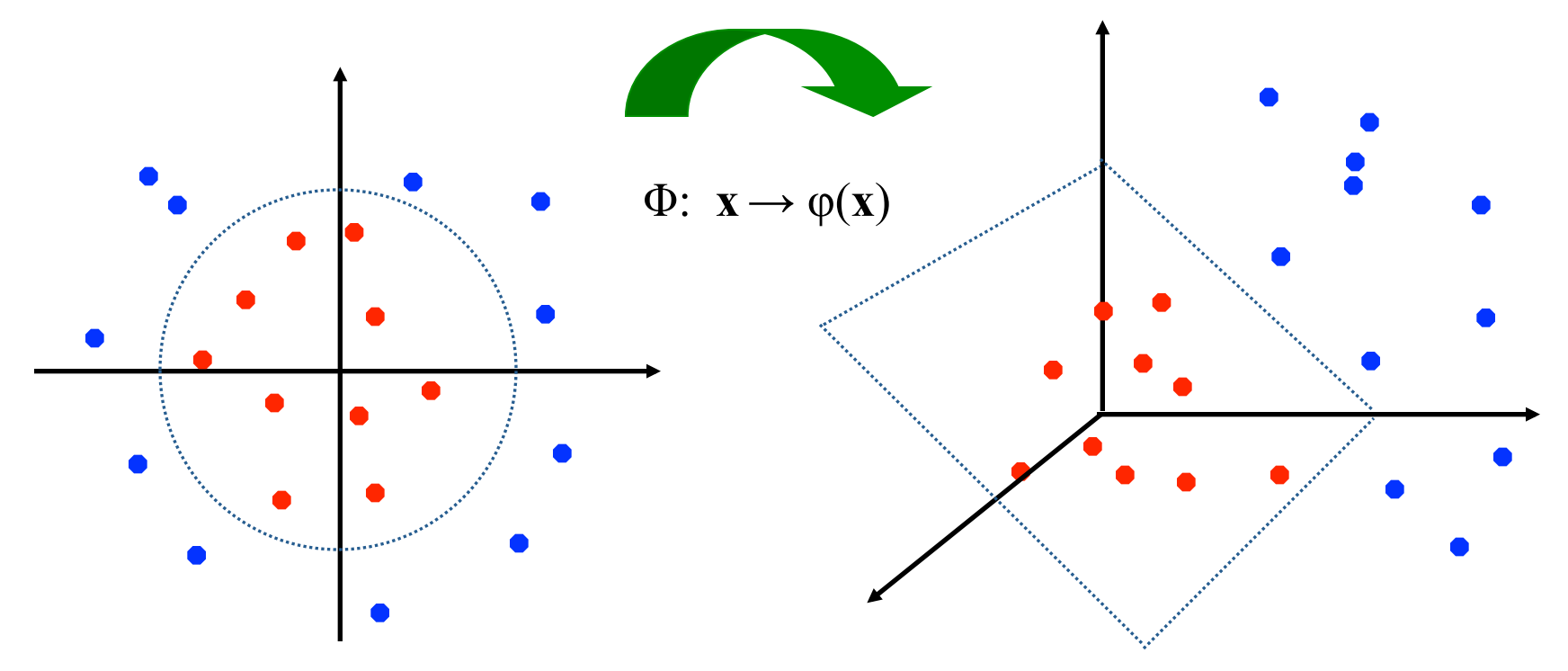

M. Tan's slides, Univ. British Columbia

### **Nonlinear Support Vector Machines**

- In the  $L<sub>D</sub>$  function, what really matters is dot products:  $x<sub>i</sub>$ . $x<sub>j</sub>$ .
- Idea: map the data to some other (possibly infinite dimensional) Euclidean space *H*, using a mapping.

$$
\Phi: R^d \mapsto H
$$

Then the training algorithm would only depend on the data through dot products in *H*, i.e.  $\Phi(x_i)$ .  $\Phi(x_j)$ .

# **Transforming the Data**

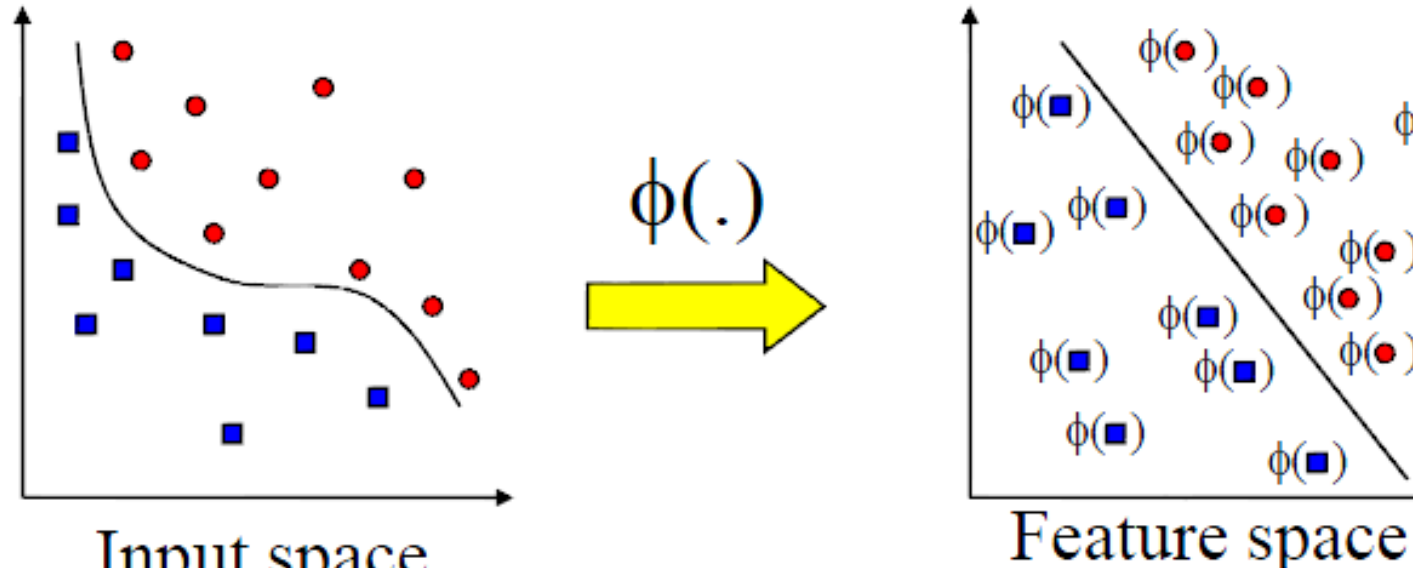

Input space

Note: feature space is of higher dimension than the input space in practice

 $\phi(\bullet)$ 

 $\phi(\bullet)$   $\phi(\bullet)$ 

 $\Phi(\bullet)$ 

 $\phi(\bullet)$ 

# **Kernel Trick**

- If there were a kernel function *K* such that  $K(x_i, x_j) =$  $\Phi(x_i)$ .  $\Phi(x_j)$ , we would only need to use K in the training algorithm and would never need to explicitly do the mapping  $\Phi$ .
- So we simply replace  $x_i$ . $x_j$  with  $K(x_i, x_j)$  in the training algorithm, the algorithm will happily produce a support vector machine which lives in a new space
- Is training time on the mapped data significantly different from the un-mapped data?

# **Kernel Trick**

• Recall the SVM optimization problem

$$
\max_{\alpha} \qquad \mathcal{J}(\alpha) = \sum_{i=1}^{m} \alpha_i - \frac{1}{2} \sum_{i,j=1}^{m} \alpha_i \alpha_j y_i y_j (\mathbf{x}_i^T \mathbf{x}_j)
$$
  
s.t.  $0 \le \alpha_i \le C, \quad i = 1, ..., m$   

$$
\sum_{i=1}^{m} \alpha_i y_i = 0.
$$

- The data points only appear as inner product
- As long as we can calculate the inner product in the feature space, we do not need the mapping explicitly
- Many common geometric operations (angles, distances) can be expressed by inner products
- Define the kernel function K by  $K(\mathbf{x}_i, \mathbf{x}_j) = \phi(\mathbf{x}_i)^T \phi(\mathbf{x}_j)$

## **How to Use the Machine?**

- We can't get w if we do not do explicit mapping.
- Once again we use kernel trick.

$$
f(x) = (\sum_{i=1}^{N_s} a_i y_i \Phi(s_i)) \Phi(x) + b = \sum_{i=1}^{N_s} a_i y_i K(s_i, x) + b
$$

**What's the problem from a computational point of view?** 

# **An Example of Feature Mapping**

- Consider an input  $\mathbf{x}=[x_1,x_2]$
- Suppose  $\phi(.)$  is given as follows

$$
\phi\left(\begin{bmatrix} x_1 \\ x_2 \end{bmatrix}\right) = 1, \sqrt{2}x_1, \sqrt{2}x_2, x_1^2, x_2^2, \sqrt{2}x_1x_2
$$

• An inner product in the feature space is

$$
\left\langle \phi \left( \begin{bmatrix} x_1 \\ x_2 \end{bmatrix} \right), \phi \left( \begin{bmatrix} x_1 \\ x_2 \end{bmatrix} \right) \right\rangle =
$$

• So, if we define the **kernel function** as follows, there is no need to carry out  $\phi(.)$  explicitly

$$
K(\mathbf{x}, \mathbf{x}') = \left(\mathbf{1} + \mathbf{x}^T \mathbf{x}'\right)^2
$$

# **Common Kernels**

(1)  $K(x,y) = (x \cdot y + 1)^p$  p is degree.  $p = 1$ , linear kernel. 

(2) Gaussian radial basis kernel  $K(x, y) = e^{-|x-y|^2/2\sigma^2}$ 

(3) Hyperbolic Tanh kernel

Note: RBF kernel, the weights  $(a_i)$  and centers  $(S_i)$ are automatically learned. Tanh kernel is equivalent to two-layer neural network, where number of hidden units is number of support vectors.  $a_i$ corresponds to the weights of the second layer.

$$
\tanh(x) = \frac{\frac{x}{e} - e^{-x}}{\frac{x}{e} + e^{-x}}
$$

 $K(x, y) = \tanh(kx \cdot y - \delta)$ 

# **Kernel Matrix**

- Suppose for now that K is indeed a valid kernel corresponding to some feature mapping  $\phi$ , then for  $x_1, \ldots, x_m$ , we can compute an  $m \times m$  matrix  $K = \{K_{i,j}\}\$ , where  $K_{i,j} = \phi(x_i)^T \phi(x_j)$
- $\bullet$  This is called a kernel matrix! **Or Gram Matrix**
- Now, if a kernel function is indeed a valid kernel, and its elements are dot-product in the transformed feature space, it must satisfy:
	- Symmetry  $K = K^T$ proof  $K_{i,j} = \phi(x_i)^T \phi(x_j) = \phi(x_j)^T \phi(x_i) = K_{j,i}$
	- **Positive –semidefinite**  $y^T K y \ge 0$   $\forall y$ proof?

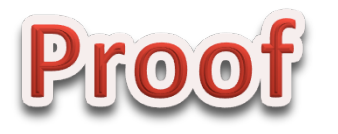

• K is positive semi-definite, i.e.  $\alpha K \alpha \geq 0$  for all  $\alpha \in \mathbb{R}^m$  and all kernel matrices  $K \in \mathbb{R}^{m \times m}$ . Proof (from class):

$$
\sum_{i,j}^{m} \alpha_i \alpha_j K_{ij} = \sum_{i,j}^{m} \alpha_i \alpha_j \langle \Phi(x_i), \Phi(x_j) \rangle
$$
  
=  $\langle \sum_{i} \alpha_i \Phi(x_i), \sum_{j} \alpha_j \Phi(x_j) \rangle = || \sum_{i} \alpha_i \Phi(x_i) ||^2 \ge 0$ 

# **Mercer Kernel**

**Theorem (Mercer):** Let  $K: \mathbb{R}^n \times \mathbb{R}^n \mapsto \mathbb{R}$  be given. Then for  $K$  to be a valid (Mercer) kernel, it is necessary and sufficient that for any  $\{x_i, \ldots, x_m\}$ ,  $(m < \infty)$ , the corresponding kernel matrix is symmetric positive semi-denite.

# **Define Your Own Kernel Function or Combine Standard Kernel Function**

- We can write our own kernel function
- Some non-kernel function may still work in practice
- Combine standard kernels:  $k1 + k2$  is a kernel, a\*k1 is a kernel, etc. Can you prove?

# **Non-Linear SVM Demo**

• http://www.youtube.com/watch? v=3liCbRZPrZA

http://cs.stanford.edu/people/karpathy/svmjs/demo/

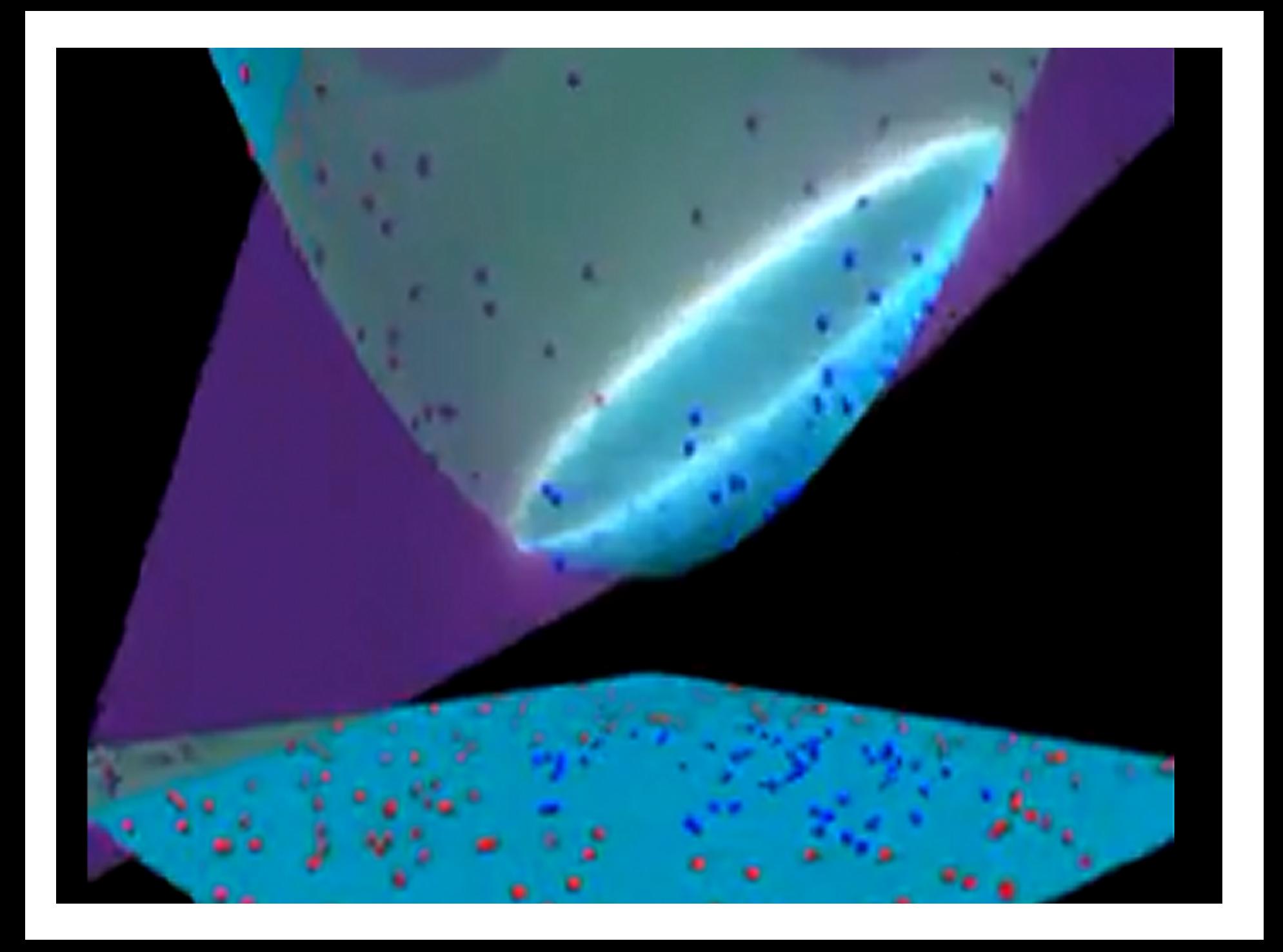

## Nonlinear rbf kernel

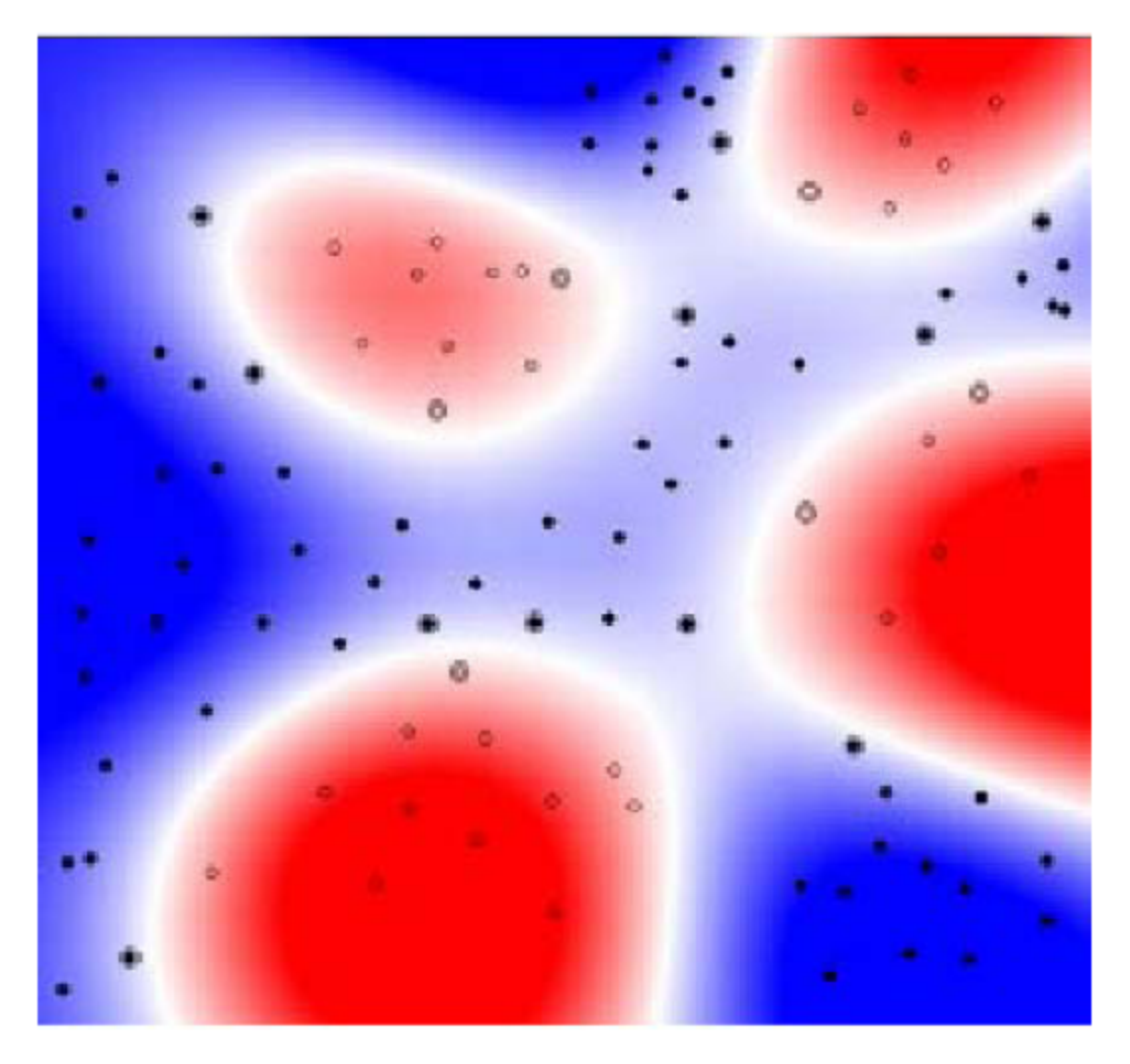

http://www.cs.ucf.edu/courses/cap6412/fall2009/papers/Berwick2003.pdf

### **SVM Examples**

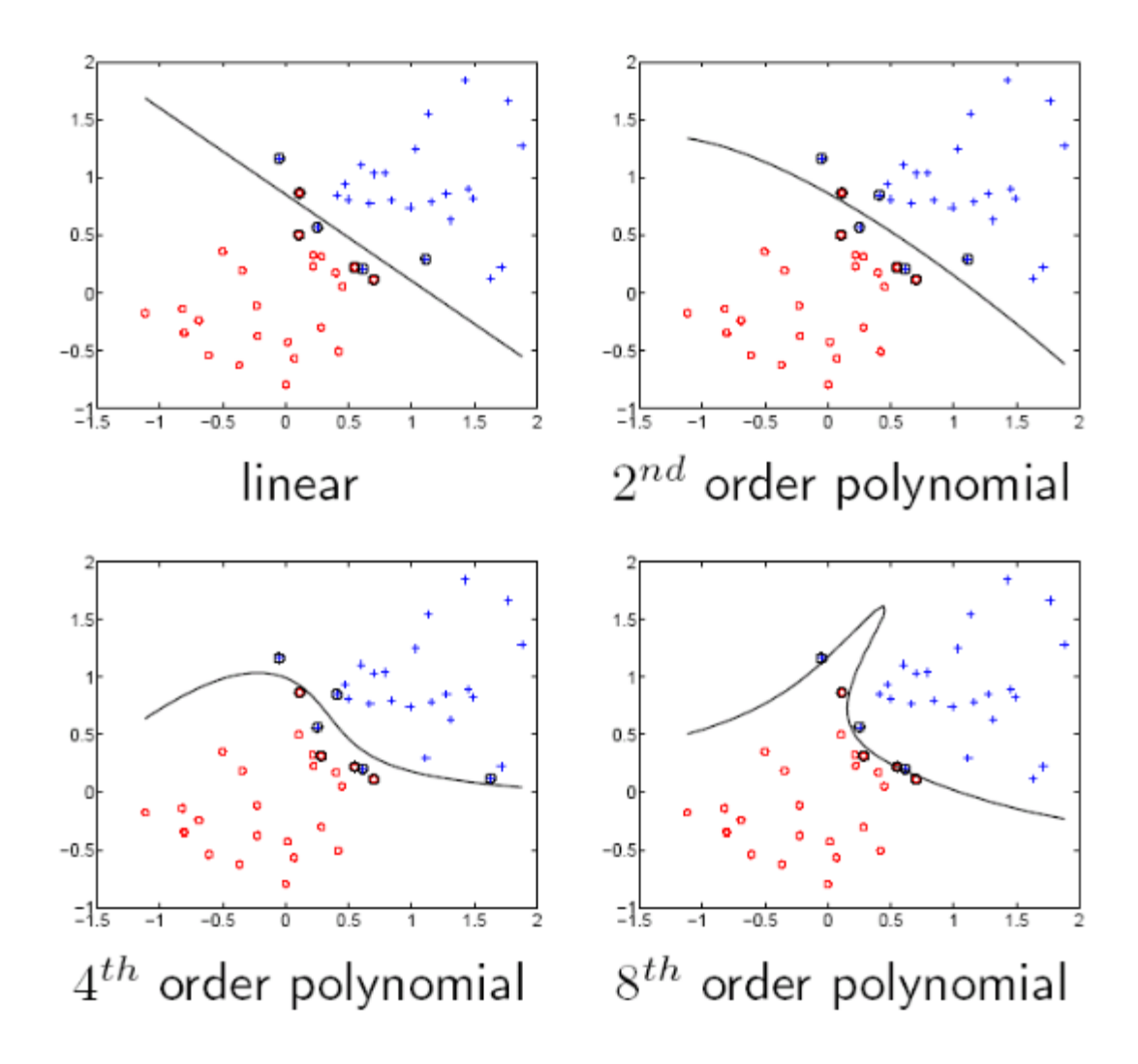

### **Gaussian Kernel Examples**

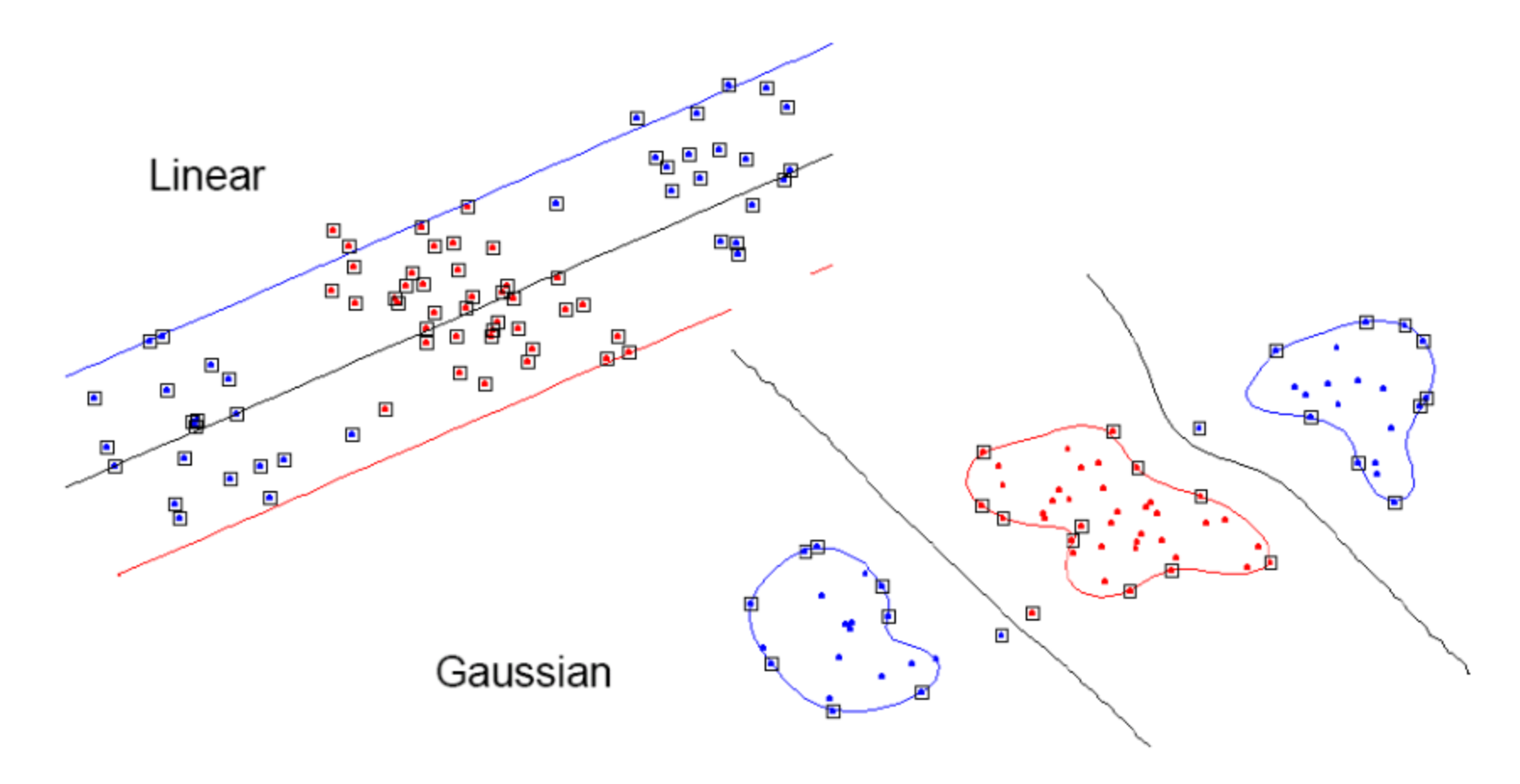

# **SVM Multi-Classification**

Let  $S = \{(\bar{x}_1, y_1), \ldots, (\bar{x}_m, y_m)\}\$ be a set of m training examples. We assume that each example  $\bar{x}_i$  is drawn from a domain  $\mathcal{X} \subseteq \mathbb{R}^n$  and that each label  $y_i$  is an integer from the set  $\mathcal{Y} = \{1, ..., k\}$ . A (multiclass) classifier is a function  $H : \mathcal{X} \to \mathcal{Y}$  that maps an instance  $\bar{x}$  to an element y of  $\mathcal{Y}$ . In this paper we focus on a framework that uses classifiers of the form

$$
H_{\mathbf{M}}(\bar{x}) = \arg \max_{r=1}^{k} \{ \bar{M}_r \cdot \bar{x} \},
$$

where M is a matrix of size  $k \times n$  over R and  $\overline{M}_r$  is the rth row of M. We interchangeably call the value of the inner-product of the rth row of M with the instance  $\bar{x}$  the *confidence* and the *similarity score* for the r class. Therefore, according to our definition above, the predicted label is the index of the row attaining the highest similarity score with  $\bar{x}$ .

# **SVM Multi-Classification Class 1 Class 2 Class 3**  w1 w2 w3

## **SVM Multi-Classification**

$$
\min_{M} \frac{1}{2} ||M||_2^2
$$
  
subject to :  $\forall i, r \quad \bar{M}_{y_i} \cdot \bar{x}_i + \delta_{y_i, r} - \bar{M}_r \cdot \bar{x}_i \ge 1$ .

Note that m of the constraints for  $r = y_i$  are automatically satisfied since,

$$
\bar{M}_{y_i} \cdot \bar{x}_i + \delta_{y_i, y_i} - \bar{M}_{y_i} \cdot \bar{x}_i = 1.
$$

#### **Note: here M is the weight matrix**

Define the  $l_2$ -norm of a matrix M to be the  $l_2$ -norm of the vector represented by the concatenation of M's rows,  $||M||_2^2 = ||(\bar{M}_1, \ldots, \bar{M}_k)||_2^2 = \sum_{i,j} M_{i,j}^2$ . Note that if the constraints

### **Soft Margin Formulation**

$$
\min_{M,\xi} \qquad \frac{1}{2}\beta \|M\|_2^2 + \sum_{i=1}^m \xi_i
$$
\nsubject to:  $\forall i, r \quad \bar{M}_{y_i} \cdot \bar{x}_i + \delta_{y_i,r} - \bar{M}_r \cdot \bar{x}_i \ge 1 - \xi_i$ 

## **Primal Optimization**

$$
\mathcal{L}(M,\xi,\eta) = \frac{1}{2}\beta \sum_{r} ||\bar{M}_r||_2^2 + \sum_{i=1}^m \xi_i
$$
  
+ 
$$
\sum_{i,r} \eta_{i,r} [\bar{M}_r \cdot \bar{x}_i - \bar{M}_{y_i} \cdot \bar{x}_i - \delta_{y_i,r} + 1 - \xi_i]
$$
  
subject to : 
$$
\forall i, r \quad \eta_{i,r} \ge 0 .
$$

## **Dual Optimization**

$$
\mathcal{Q}(\eta) \quad = \quad -\frac{1}{2}\beta^{-1}\sum_{i,j}(\bar{x}_i\cdot\bar{x}_j)\left[\sum_r(\delta_{y_i,r}-\eta_{i,r})(\delta_{y_j,r}-\eta_{j,r})\right] - \sum_{i,r}\eta_{i,r}\delta_{y_i,r}
$$

## **Dual Optimization**

$$
\mathcal{Q}(\eta) \quad = \quad -\frac{1}{2}\beta^{-1}\sum_{i,j}(\bar{x}_i\cdot\bar{x}_j)\left[\sum_r(\delta_{y_i,r}-\eta_{i,r})(\delta_{y_j,r}-\eta_{j,r})\right] - \sum_{i,r}\eta_{i,r}\delta_{y_i,r}
$$

### How to extend it to non-linear multi-classification problem?

## **SVM Regression**

**Regression:**  $f(x) = wx + b$ 

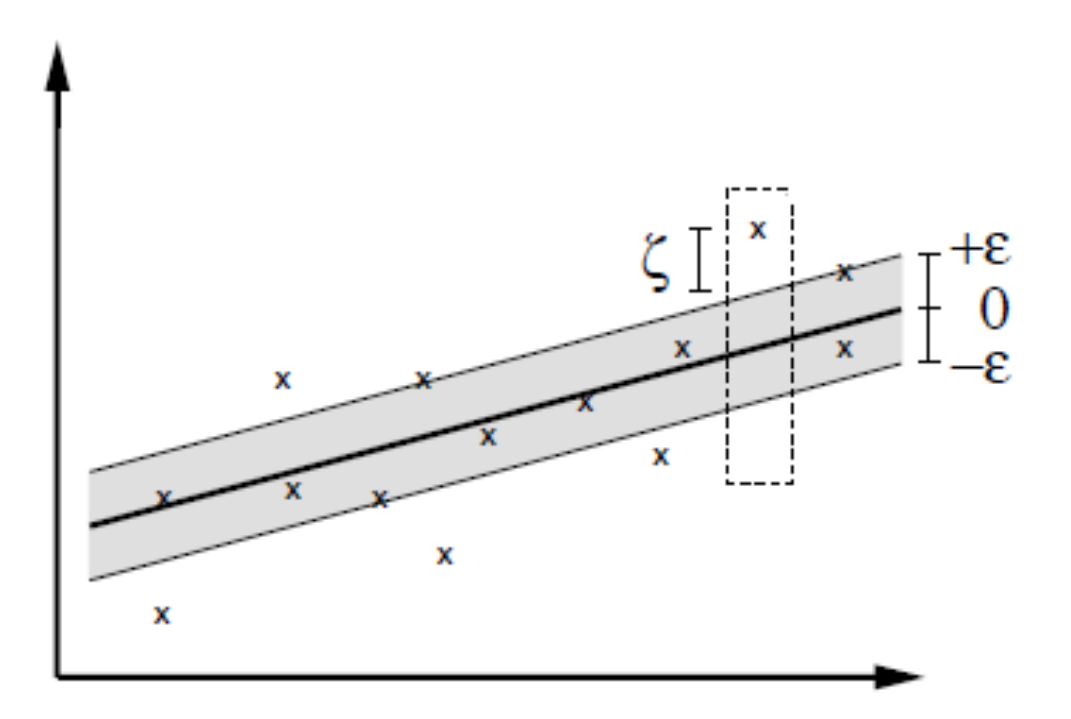

## **Hard Margin Formulation**

minimize 
$$
\frac{1}{2} ||w||^2
$$
  
subject to 
$$
\begin{cases} y_i - \langle w, x_i \rangle - b \leq \varepsilon \\ \langle w, x_i \rangle + b - y_i \leq \varepsilon \end{cases}
$$

**Questions: can both constraints associated with the same data point be violated** at the same time?

# **Software Margin Formulation**

minimize 
$$
\frac{1}{2} ||w||^2 + C \sum_{i=1}^{\ell} (\xi_i + \xi_i^*)
$$
  
\nsubject to 
$$
\begin{cases} y_i - \langle w, x_i \rangle - b \leq \varepsilon + \xi_i \\ \langle w, x_i \rangle + b - y_i \leq \varepsilon + \xi_i^* \\ \xi_i, \xi_i^* \geq 0 \end{cases}
$$

The constant  $C>0$  determines the trade-off between the flatness of  $f$  and the amount up to which deviations larger than  $\varepsilon$  are tolerated.

# **Primal Optimization**

$$
L := \frac{1}{2} ||w||^2 + C \sum_{i=1}^{\ell} (\xi_i + \xi_i^*) - \sum_{i=1}^{\ell} (\eta_i \xi_i + \eta_i^* \xi_i^*)
$$

$$
- \sum_{i=1}^{\ell} \alpha_i (\varepsilon + \xi_i - y_i + \langle w, x_i \rangle + b)
$$

$$
- \sum_{i=1}^{\ell} \alpha_i^* (\varepsilon + \xi_i^* + y_i - \langle w, x_i \rangle - b)
$$

Here L is the Lagrangian and  $\eta_i, \eta_i^*, \alpha_i, \alpha_i^*$  are Lagrange multipliers. Hence the dual variables in (5) have to satisfy positivity constraints, i.e.

 $\alpha_i^{(*)}, \eta_i^{(*)} > 0.$ Note that by  $\alpha_i^{(*)}$ , we refer to  $\alpha_i$  and  $\alpha_i^*$ .

## **Dual Optimization**

$$
\partial_b L = \sum_{i=1}^{\ell} (\alpha_i^* - \alpha_i) = 0 \tag{7}
$$

$$
\partial_w L = w - \sum_{i=1}^{\ell} (\alpha_i - \alpha_i^*) x_i = 0 \tag{8}
$$

$$
\partial_{\xi_i^{(*)}} L = C - \alpha_i^{(*)} - \eta_i^{(*)} = 0 \tag{9}
$$

Substituting (7), (8), and (9) into (5) yields the dual optimization problem.

maximize 
$$
\begin{cases}\n-\frac{1}{2} \sum_{i,j=1}^{\ell} (\alpha_i - \alpha_i^*)(\alpha_j - \alpha_j^*) \langle x_i, x_j \rangle \\
-\varepsilon \sum_{i=1}^{\ell} (\alpha_i + \alpha_i^*) + \sum_{i=1}^{\ell} y_i (\alpha_i - \alpha_i^*)\n\end{cases}
$$
\n(10)  
\nsubject to 
$$
\sum_{i=1}^{\ell} (\alpha_i - \alpha_i^*) = 0 \text{ and } \alpha_i, \alpha_i^* \in [0, C]
$$

# **Support Vectors and Weights**

Which data points are support vectors? What are their weights? x X x x

### **Complementary Slackness**

$$
\alpha_i(\varepsilon + \xi_i - y_i + \langle w, x_i \rangle + b) = 0
$$
  
\n
$$
\alpha_i^*(\varepsilon + \xi_i^* + y_i - \langle w, x_i \rangle - b) = 0
$$
  
\n
$$
(C - \alpha_i^*)\xi_i^* = 0.
$$

### **Support Vectors**

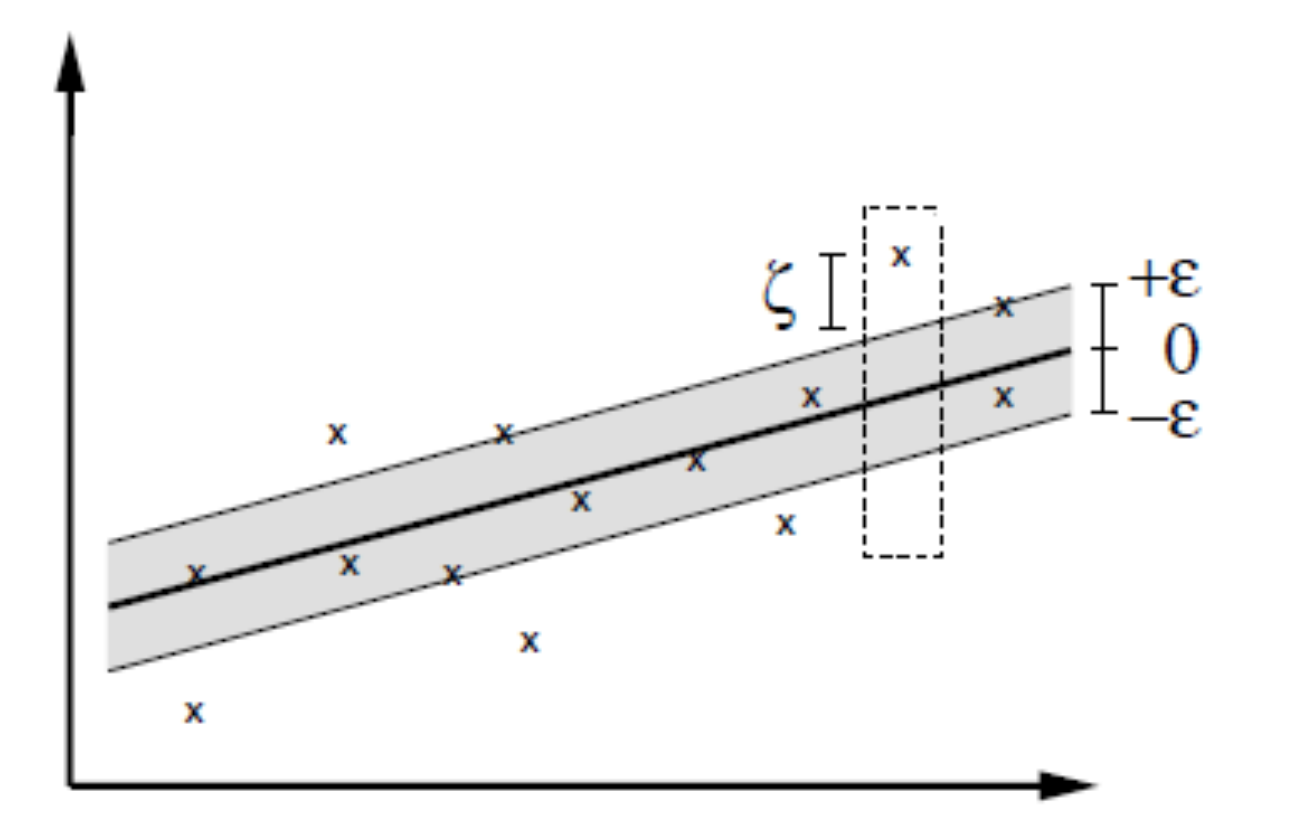

#### **Which data points are support vectors and what are their weights?**

# **Computing b**

- $\bullet$  How?
- Can any support vector have both a, a\* nonzero?

### **SVM** for Non-Linear Regression

maximize  
\n
$$
\begin{cases}\n-\frac{1}{2} \sum_{i,j=1}^{\ell} (\alpha_i - \alpha_i^*)(\alpha_j - \alpha_j^*)k(x_i, x_j) \\
-\varepsilon \sum_{i=1}^{\ell} (\alpha_i + \alpha_i^*) + \sum_{i=1}^{\ell} y_i(\alpha_i - \alpha_i^*) \\
\text{subject to} \quad \sum_{i=1}^{\ell} (\alpha_i - \alpha_i^*) = 0 \text{ and } \alpha_i, \alpha_i^* \in [0, C]\n\end{cases}
$$

Likewise the expansion of  $f(11)$  may be written as

$$
w = \sum_{i=1}^{\ell} (\alpha_i - \alpha_i^*) \Phi(x_i)
$$
 and  $f(x) = \sum_{i=1}^{\ell} (\alpha_i - \alpha_i^*) k(x_i, x) + b$ .

# **Properties of SVM**

- **Flexibility in choosing a similarity function**
- Sparseness of solution when dealing with large data sets
	- only support vectors are used to specify the separating hyperplane
- Ability to handle large feature spaces
	- complexity does not depend on the dimensionality of the feature space
- Overfitting can be controlled by soft margin approach
- Nice math property: a simple convex optimization problem which is guaranteed to converge to a single global solution
- **Feature Selection**
- Sensitive to noise

# **SVM Applications**

- SVM has been used successfully in many realworld problems
	- **text and hypertext categorization**
	- **image classification**
	- bioinformatics (protein classification, **cancer classification)**
	- **hand-written character recognition**

M. Tan's slides, Univ. British Columbia

# **Application 1: Cancer Classification**

- High Dimensional
	- **- g>1000; n<100**
- Imbalanced
	- **less positive samples**

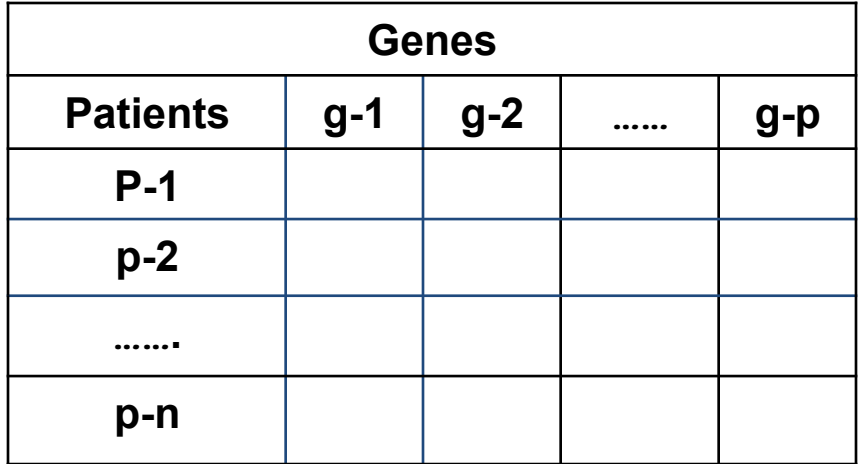

Many irrelevant features • Noisy **SVM** is sensitive to noisy (mis-labeled) data  $\otimes$ 

**FEATURE SELECTION** In the linear case,  $w_i^2$  gives the ranking of dim i

M. Tan's slides, Univ. British Columbia

# **Application 2: Text Categorization**

- Task: The classification of natural text (or hypertext) documents into a fixed number of predefined categories based on their content.
	- email filtering, web searching, sorting documents by topic, etc..
- A document can be assigned to more than one category, so this can be viewed as a series of binary classification problems, one for each category

# **Representation of Text**

IR's vector space model (aka bag-of-words representation)

- A doc is represented by a vector indexed by a pre-fixed set or dictionary of terms
- Values of an entry can be binary or weights

$$
\phi_i(x) = \frac{\operatorname{tf}_i \log(\operatorname{id} \operatorname{f}_i)}{\kappa},
$$

Normalization, stop words, word stems

Doc  $x = >$   $\phi(x)$ 

M. Tan's slides, Univ. British Columbia

# **Text Categorization using SVM**

- The similarity between two documents is  $\phi(x) \cdot \phi(z)$
- $K(x,z) = \langle \phi(x) \cdot \phi(z) \rangle$  is a valid kernel, SVM can be used with  $K(x, z)$  for discrimination.
- Why SVM?
	- **-High dimensional input space**
	- **-Few irrelevant features (dense concept)**
	- **-Sparse document vectors (sparse instances)**
	- **-Text categorization problems are linearly separable**

# **Some** Issues

- **Choice of kernel** 
	- **Gaussian or polynomial kernel is default**
	- **-** if ineffective, more elaborate kernels are needed
	- domain experts can give assistance in formulating appropriate similarity **measures**
- **Choice of kernel parameters** 
	- **e.g. σ in Gaussian kernel**
	- **-** σ is the distance between closest points with different classifications
	- In the absence of reliable criteria, applications rely on the use of a validation set or cross-validation to set such parameters.
- **Optimization criterion** Hard margin v.s. Soft margin
	- **a lengthy series of experiments in which various parameters are tested**

# **Additional Resources**

**• An excellent tutorial on VC-dimension and Support Vector Machines:** 

> **C.J.C. Burges. A tutorial on support vector machines for pattern** recognition. Data Mining and Knowledge Discovery, 2(2):955-974, **1998.**

• The VC/SRM/SVM Bible:

**Statistical Learning Theory by Vladimir Vapnik, Wiley-Interscience; 1998** 

http://www.kernel-machines.org/

M. Tan's slides, Univ. British Columbia

# **SVM** Tools

- SVM-light: http://svmlight.joachims.org/
- LIBSVM: http://www.csie.ntu.edu.tw/~cjlin/libsvm/
- Gist: http://bioinformatics.ubc.ca/gist/
- More:

http://www.kernel-machines.org/ software.html

M. Tan's slides, Univ. British Columbia